Effiziente Algorithmen und Datenstrukturen I

#### Kapitel 9: Minimale Spannbäume

#### Christian Scheideler WS 2008

Zentrale Frage: Welche Kanten muss ich nehmen, um mit minimalen Kosten alle Knoten zu verbinden?

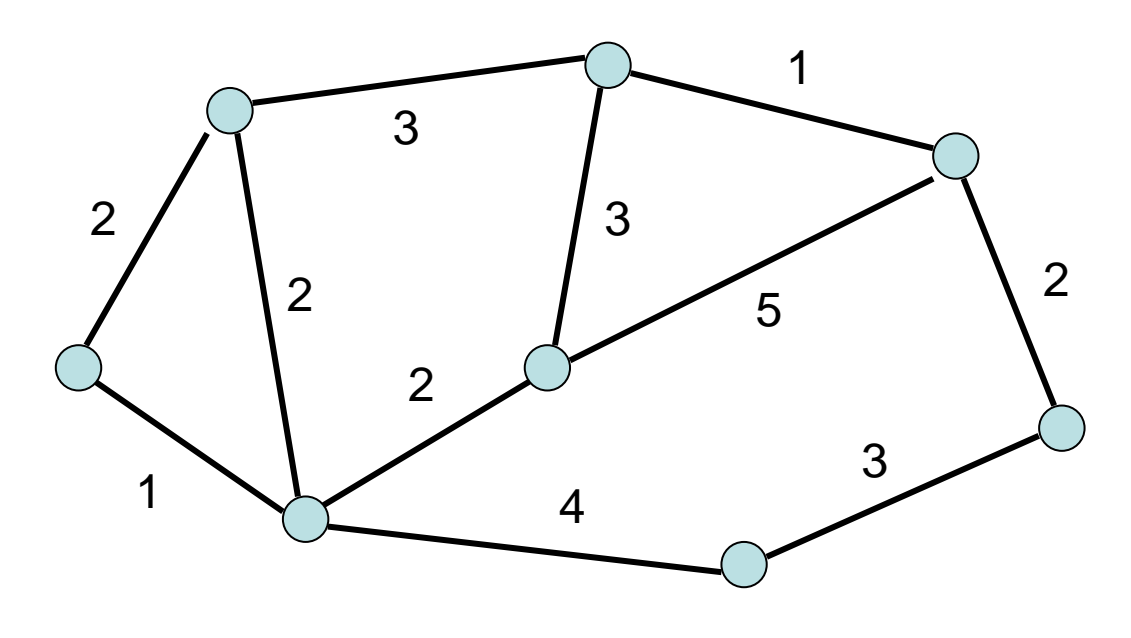

Eingabe:

- ungerichteter Graph G=(V,E)
- $\bullet\;$  Kantenkosten c:E $\rightarrow$ IR $_{\rm +}$

#### Ausgabe:

- $\bullet\,$  Teilmenge T  $\subset$  E, so dass Graph (V,T) verbunden und c(T)= $\sum_{\mathsf{e}\,\in\,\mathsf{T}}\,\mathsf{c}(\mathsf{e})$  minimal
- T formt immer einen Baum (wenn c positiv).
- Baum über alle Knoten in V mit minimalen Kosten: minimaler Spannbaum (MSB)

Lemma 9.1: Sei (U,W) eine Partition von V (d.h.  $\bigcup \cup W = V$  und  $\bigcup \cap W = \emptyset$ ) und e={s,t} eine Kante mit minimalen Kosten mit s $\in$ U und t $\in$ W. Dann gibt es einen minimalen Spannbaum (MSB) T, der e enthält.

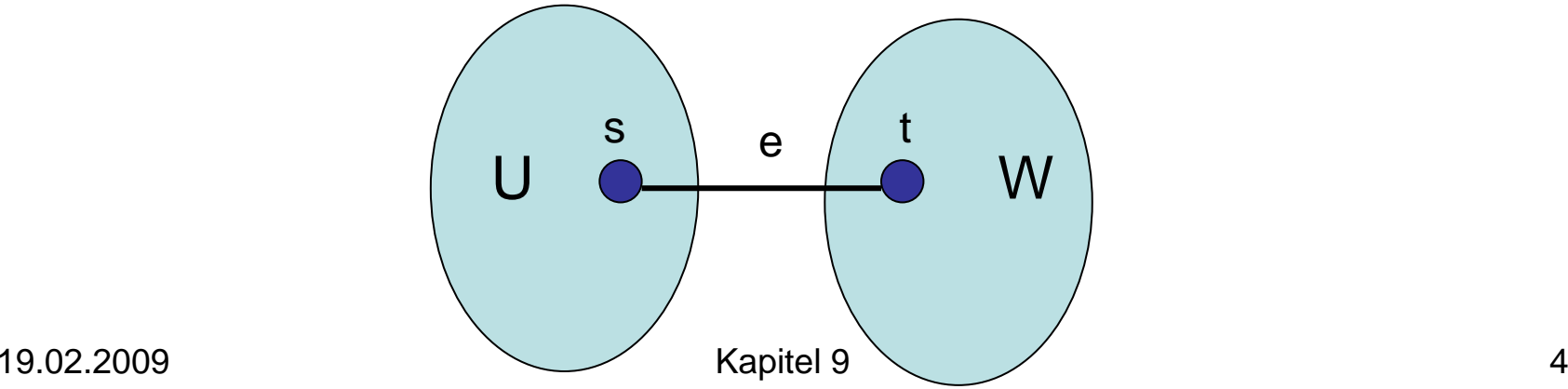

Beweis von Lemma 9.1:

- Betrachte beliebigen MSB T´
- e={s,t}: (U,W)-Kante minimaler Kosten

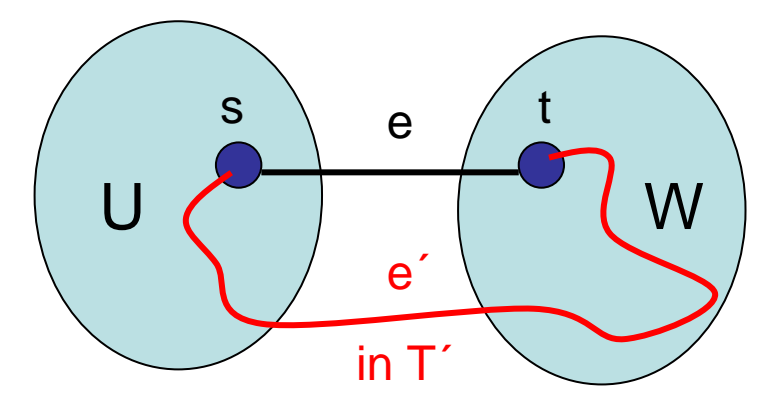

• Ersetzung von e' durch e führt zu Baum T'', der höchstens Kosten von MSB T´ hat, also MSB ist

Lemma 9.2: Betrachte beliebigen Kreis C in G und sei e Kante in C mit maximalen Kosten. Dann ist jeder MSB in G ohne e auch ein MSB in G.

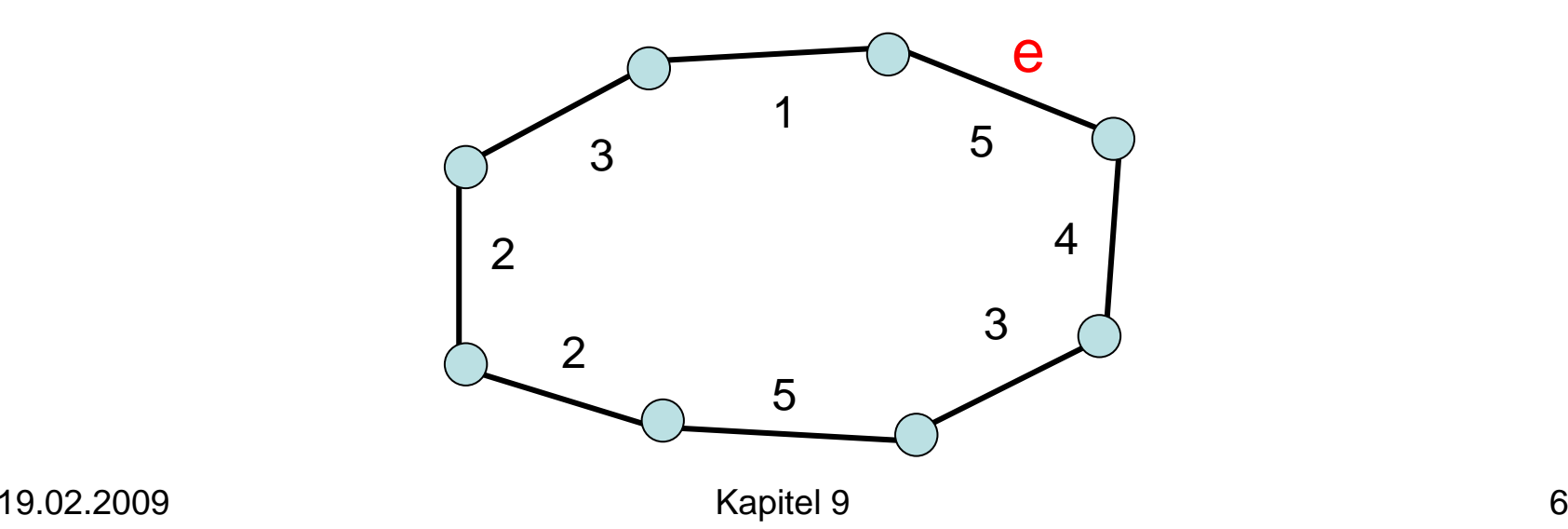

Beweis von Lemma 9.2:

- Betrachte beliebigen MSB T in G
- Angenommen, T enthalte e

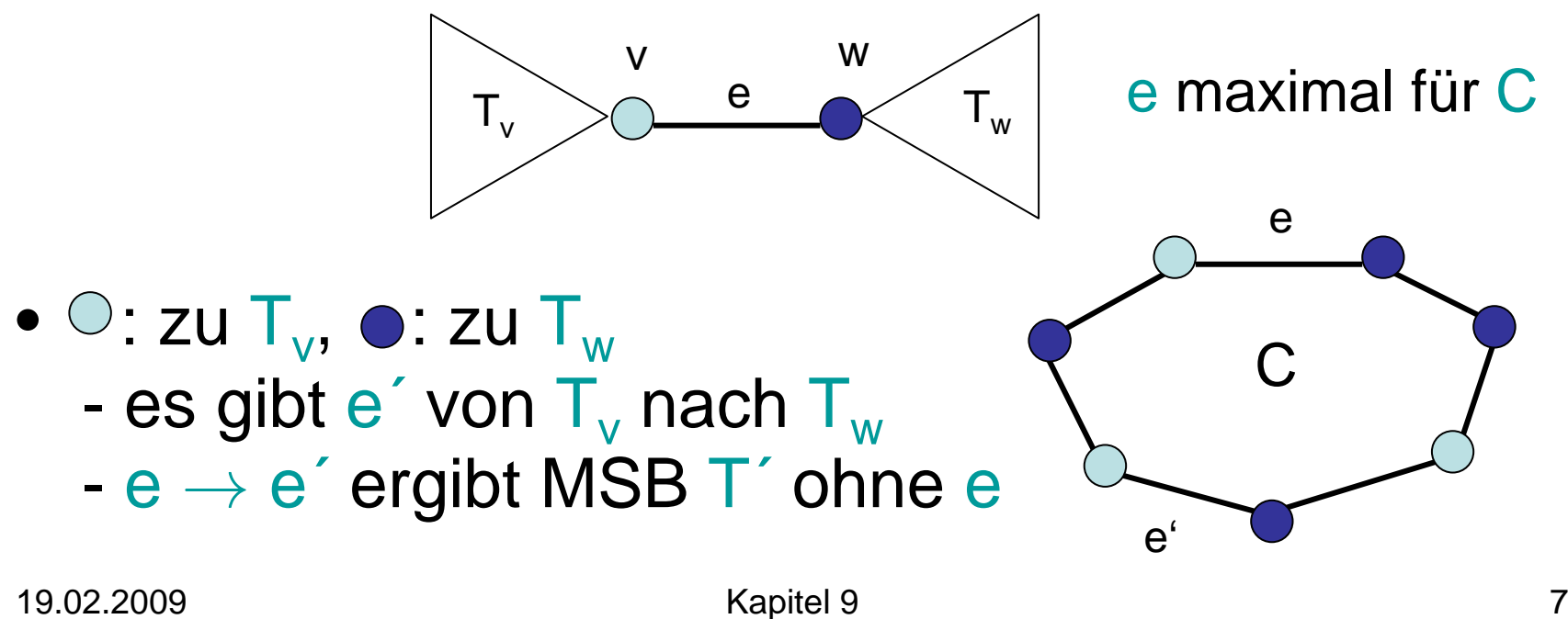

Regel aus Lemma 9.1:

Wähle wiederholt Kante mit minimalen Kosten, die verschiedene ZHKs verbindet, bis eine ZHK übrig

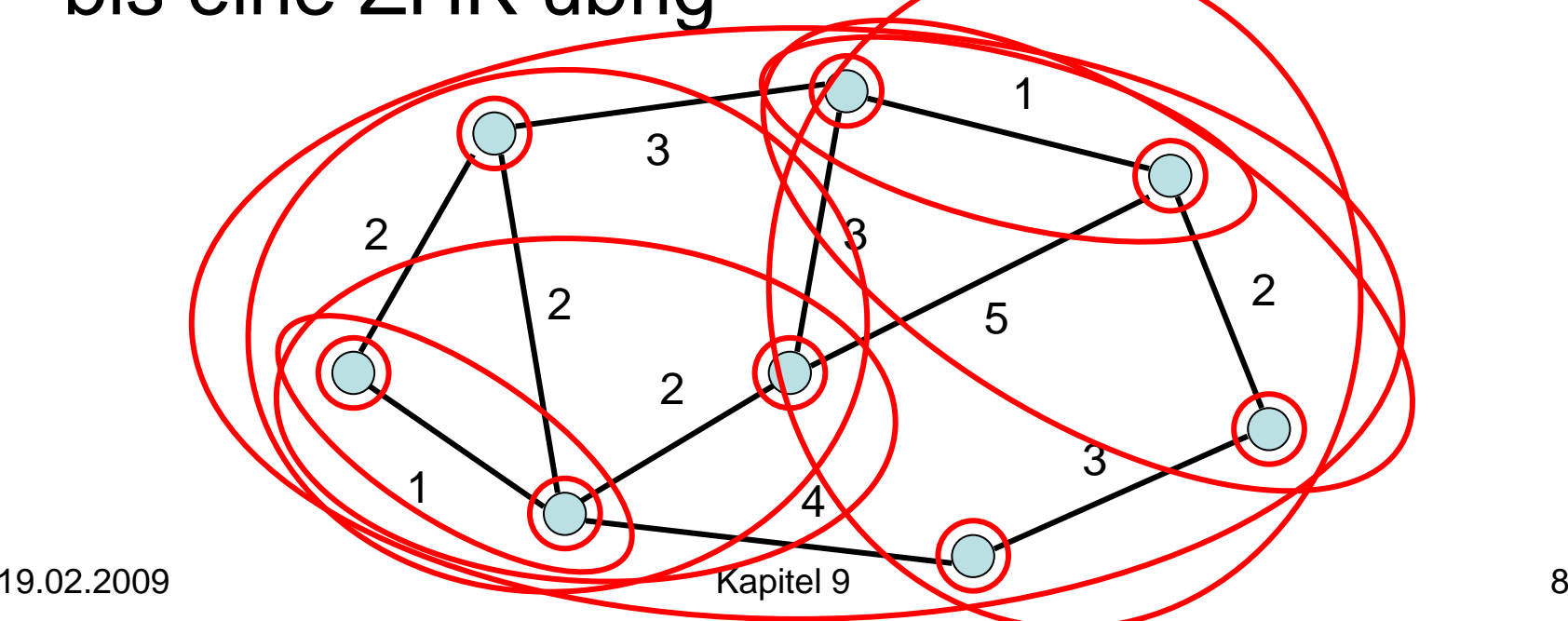

Regel aus Lemma 9.2:

Lösche wiederholt Kante mit maximalen Kosten, die Zusammenhang nicht gefährdet, bis ein Baum übrig

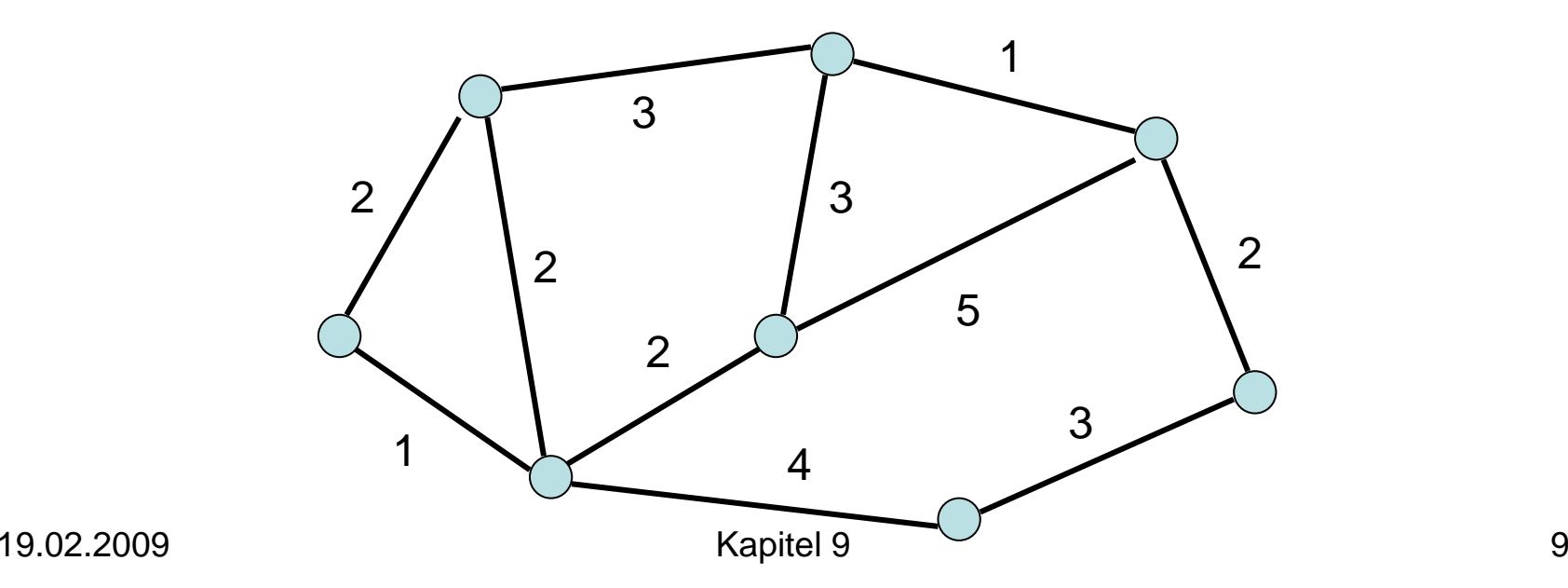

Problem: Wie implementiert man die Regeln effizient?

Strategie aus Lemma 9.1:

- Setze T=Ø und sortiere die Kanten aufsteigend nach ihren Kosten
- Für jede Kante (u,v) in der sortierten Liste, teste, ob u und v bereits im selben Baum in T sind. Falls nicht, füge (u,v) zu T hinzu.

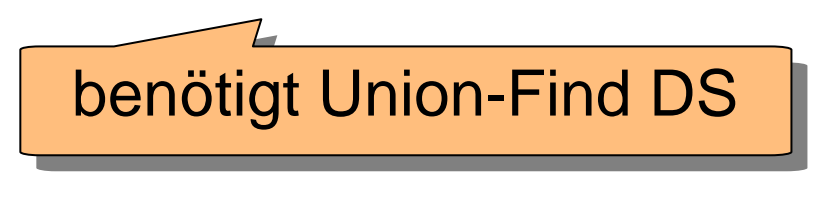

# Erinnerung: Union-Find DS

#### Operationen:

- $\bullet$  Union(x<sub>1</sub>, x<sub>2</sub>): vereinigt die Elemente in den Teilmengen T<sub>1</sub> und T<sub>2</sub>, zu denen die Elemente  $\mathsf{x}_\mathtt{1}$  und  $\mathsf{x}_\mathtt{2}$  gehören, zu T=T $_\mathtt{1} \cup$  T $_\mathtt{2}$
- Find(x): gibt (eindeutigen) Repräsentanten der Teilmenge aus, zu der Element x gehört

#### Beispiel: (-: Kanten im MSB)

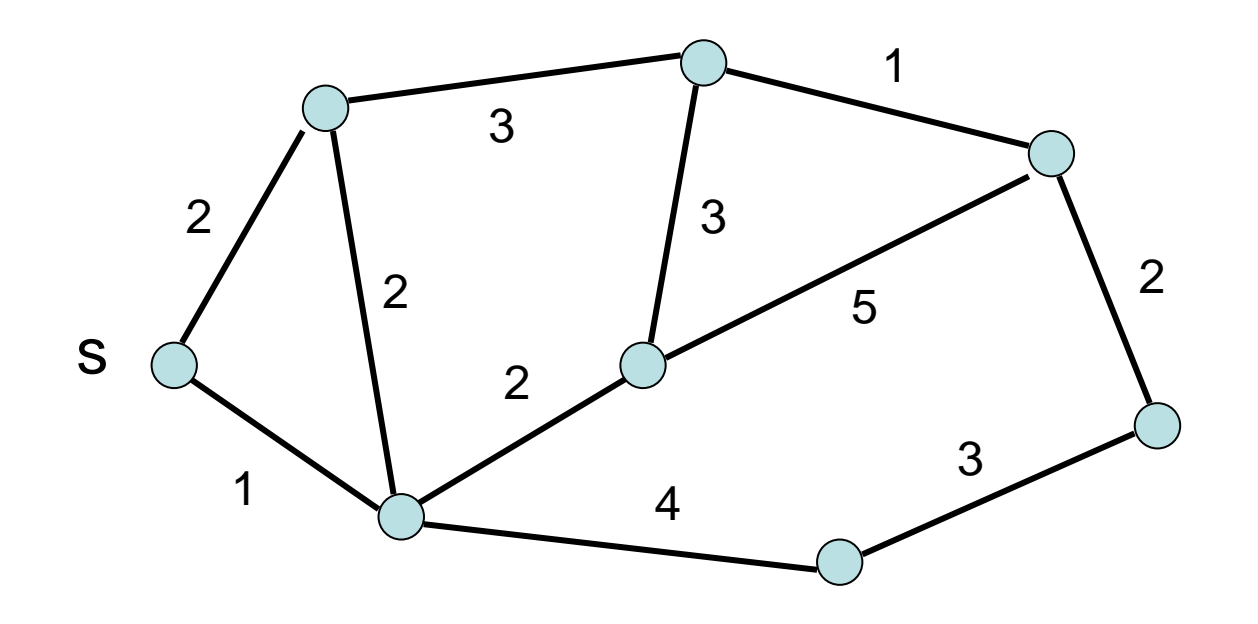

# Kruskal Algorithmus

Function KruskalMST (V,E,c): Set of Edge  $\mathsf{T} \mathpunct{:}=\emptyset$ Init(V) // initialisiere einelem. Mengen für V S:=Mergesort(E) // aufsteigend sortiert foreach {u,v}∈ S do if Find(u)≠Find(v) then // versch. Mengen  $\mathsf{T} \mathpunct{:}=\mathsf{T} \cup \Set{ \{ \mathsf{u}, \mathsf{v} \} }$ Union(u, v) // u und v in einer Menge return T

# Kruskal Algorithmus

Laufzeit:

- Mergesort: O(m log n) Zeit
- 2m Find-Operationen und n-1 Union-Operationen: O $(\alpha(\mathsf{m},\mathsf{n})\cdot\mathsf{m})$  Zeit Insgesamt Zeit O(m log n).

Mit LinearSort auf  $O(\alpha(m,n)\cdot m)$  reduzierbar.

Problem: Wie implementiert man die Regeln effizient?

Alternative Strategie aus Lemma 9.1:

- Starte bei beliebigem Knoten s, MSB T besteht anfangs nur aus s
- Ergänze T durch günstigste Kante zu äußerem Knoten w und füge w zu T hinzu bis T alle Knoten im Graphen umfasst

Beispiel:

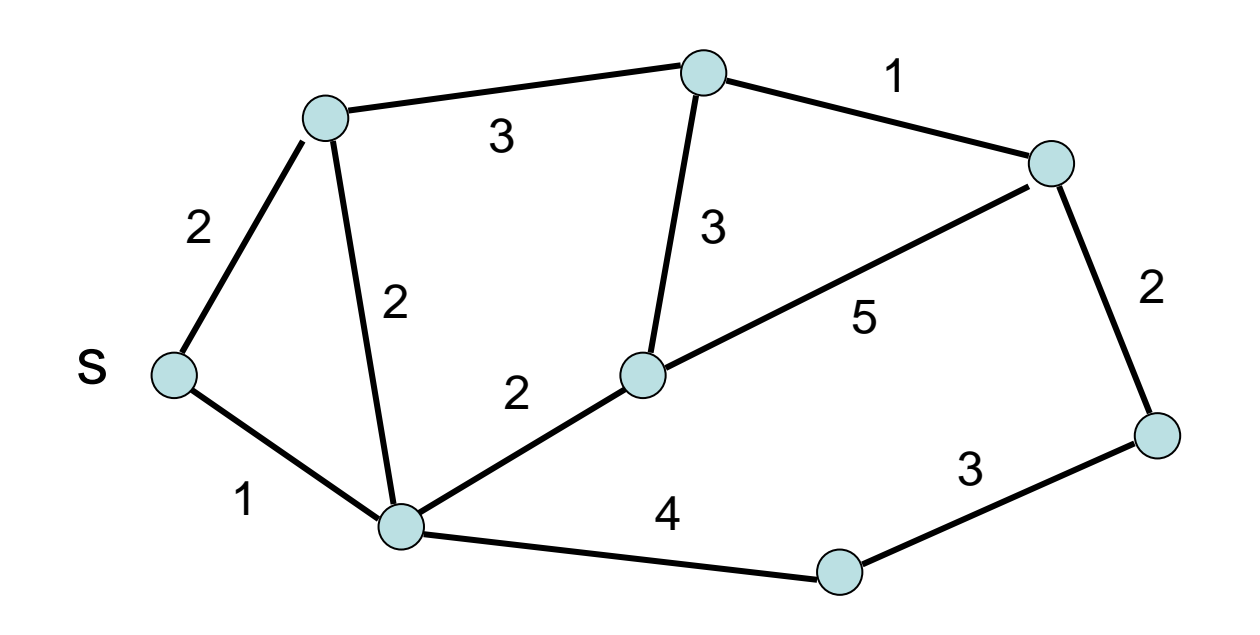

## Jarnik-Prim Algorithmus

```
Procedure JarnikPrim(s: Nodeld)
  d=<∞,…,∞>: NodeArray of IR ∪ {-∞,∞}
  parent=<
⊥,…,
⊥>: NodeArray of NodeId
 d[s]:=0; parent[s]:=s // T anfangs nur aus s
 q=<s>: NodePQ
  while \mathsf{q} \neq \emptyset do
    u:=q.deleteMin() // u: min. Distanz zu T in q
    foreach e={u,v} \in E mit v\notinMSB(s) do
       if c(e) < d[v] then // aktualisiere d[v] zu T
          if d[v]=\infty then q insert(v) // v schon in q?
          d[v]:=c(e); parent[v]:=u
          q.decreaseKey
(
v
)
```
# Jarnik-Prim Algorithmus

#### Laufzeit:

 ${\sf T}_{\sf JP} ={\sf O}({\sf n}({\sf T}_{\sf DeleteMin}({\sf n})+{\sf T}_{\sf Insert}({\sf n})) + {\sf m}\cdot {\sf T}_{\sf decreaseKey}({\sf n}))$ 

Binärer Heap: alle Operationen O(log n), also  ${\sf T}_{\sf JP}={\sf O}((\sf m\text{-}n)$ log n $)$ 

#### Fibonacci Heap:

- $\mathsf{T}_{\mathsf{DeleteMin}}(\mathsf{n})\text{=} \mathsf{T}_{\mathsf{Insert}}(\mathsf{n})\text{=} \mathsf{O}(\mathsf{log}\;\mathsf{n})$
- $\bullet$   $\mathsf{T}_{\text{decreaseKey}}(n) {=} O(1)$
- Damit  $\mathsf{T_{JP}} = \mathsf{O}(n \, \log \, n + m)$

Sei G=(V,E) ein ungerichteter Graph mit |V|=n, |E|=m und m=o(n log n) (sonst verwende ursprünglichen JP Algorithmus)

Idee: lasse Priority Queues nicht zu groß werden.

Der verbesserte JP-Algorithmus arbeitet dazu in Phasen, wobei in Phase i ein Parameter k<sub>i</sub> verwendet wird, dessen Wert wir erst später festlegen werden.

Phase 1 startet mit Graph  $G_1=(V_1,E_1)=G$ . Die Funktion g:E $_{1}\cup\mathrm{V}_{1}\rightarrow\mathsf{IR}_{+}$  weist jeder Kante Gewicht 1 zu und jedem Knoten in G<sub>1</sub> ein Gewicht zu, das seinem Grad entspricht.

Phase i≥1 arbeitet wie folgt:

• Schritt 1: Forme eine Liste L aller Knoten in G<sub>i</sub>.

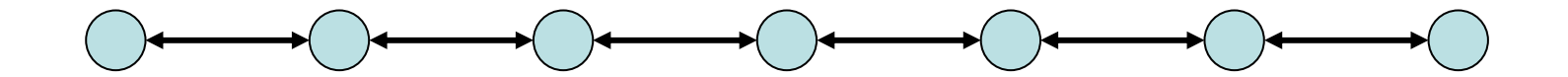

Hintergrund zu Schritt 2:

- Jeder (Super-)Knoten repräsentiert einen MSB im ursprünglichen Graphen G.
- Das Gewicht eines (Super-)Knotens ist die Summe der Gewichte der Knoten in G, die in seinem MSB enthalten sind.

Superknoten <sup>v</sup>

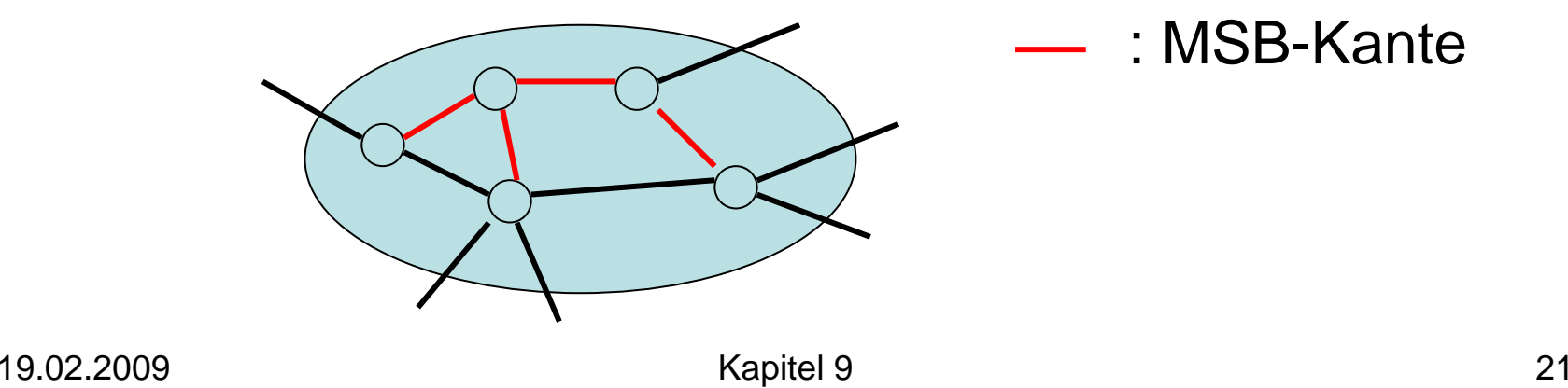

- Schritt 2: solange L nicht leer ist:
	- Nimm den vordersten Knoten j in L und führe den JP-Algo auf j aus, um einen minimalen Spannbaum MSB mit Wurzel j aufzubauen (wobei Knoten aus L, die zum MSB<sub>j</sub> hinzugefügt werden, aus L gelöscht werden), bis eines der folgenden Ereignisse eintritt:
		- PQ Q<sub>j</sub>= $\emptyset$  oder  $\sum_{\mathsf{v}\ \in\ \mathsf{MSB}_{\mathsf{j}}}$  g(v) $\geqslant$ k<sub>i</sub>. Dann entferne j aus L.
		- ∙ Ein Knoten v wird zu MSB<sub>j</sub> hinzugefügt wird, der bereits zu einem MSB mit Wurzel j' gehört. Dann vereinen wir die MSBs und die PQs von j und j' zu einem MSB mit Wurzel j' mittels einer speziellen Union-Operation und entfernen j aus L.

#### Union-Operation:

- $T_1$ ,  $Q_1$ : MSB und PQ von Knoten j',  $T_2$ ,  $Q_2$ : MSB und PQ von Knoten j, Vereinigung aufgrund Kante {v,w} mit v $\in$ T $_1$ , l  $w{\in}\mathsf{T}$  $\overline{\mathsf{Ziel}}^{\mathsf{L}}$   $\mathsf{T}_1 := \mathsf{T}_1 \cup \mathsf{T}_2 \cup \{ \mathsf{v}, \mathsf{w} \}, \, \mathsf{Q}_1 := \mathsf{PQ}(\mathsf{Q}_1, \mathsf{Q}_2)$
- Für alle Knoten u $\in$  T<sub>2</sub> mit u  $\in$  Q<sub>1</sub>: lösche u aus Q<sub>1</sub> (einfaches Delete)
- Für alle Knoten u  $\in$   $\mathsf{Q}_2$ :
	- $-$  u  $\in$  T $_1$ : u nicht in  ${\sf Q}^{}_1$  einfügen (einfach löschen)
	- $-$  u  $\in$  Q<sub>1</sub> : update Wert von **u** in Q<sub>1</sub> (decreaseKey)
	- Sonst füge u in  $\mathbf{Q}_1$  ein (Insert).

- Schritt 3: (mindestens eine nichtleere PQ übrig)
	- Schrumpfe alle MSBs zu Superknoten (dessen Gewicht die Summe der Gewichte all seiner Knoten in G ist, die er repräsentiert).
	- Verwende die PQs zu den MSBs, um Superknoten miteinander zu verbinden. (D.h. für jeden MSB T $_{\rm 1}$ miteinander zu verbinden. (D.h. für jeden MSB T, mit<br>Kanten zu einem MSB T<sub>2</sub> erhalten die entsprechen-Kanten zu einem MSB T<sub>2</sub> erhalten die entsprechen-<br>den Superknoten eine Kante e, dessen Wert den den Superknoten eine Kante e, dessen Wert den minimalen Kosten einer Kante von T $_{\rm 1}$ nach T $_{\rm 2}$ spricht und dessen Gewicht g(e) die Summe der Gewichte der Kanten von T<sub>1</sub> nach T<sub>2</sub> Gewichte der Kanten von T<sub>1</sub> nach T<sub>2</sub> ist.) Dafür reicht<br>ein linearer Scan der entsprechenden PQs.
	- Daraus resultierender Graph ist  $G_{i+1}$ .

• Schritt 3: (alle PQs leer) Falls nur eine PQ übrig, dann gibt es nur noch einen MSB mit einer Wurzel. Damit haben wir einen MSB über alle Superkonten in Gi (und damit über alle Knoten in G). Falls mehrere PQs übrig, dann ist G nicht verbunden. Fehler!

#### Korrektheit:

• Die MSB-Bildung ist korrekt, da JP-Algo verwendet wird, um MSBs aufzubauen, welcher Lemma 9.1 erfüllt.

Laufzeitanalyse:

- $\bullet\,$  Schritt 1:  $O(n_{\sf i})$  Zeit, wobei  $n_{\sf i}{=}|{\sf V}_{\sf i}|$  ist.
- $\bullet$  Schritt 2: (Übung)
	- $O(n_i)$  deleteMin Operationen
	- –O(m) Delete Operationen
	- –O(m) Insert Operationen
	- –O(m) decreaseKey Operationen
	- Mit Fibonacci-Heaps Laufzeit O(n<sub>i</sub> log k<sub>i</sub> + m)

- Schritt 3 (mind. eine nichtleere PQ): Laufzeit O(n<sub>i</sub>+m) zur Bildung von G<sub>i+1</sub>
- Schritt 3 (alle PQs leer): fertig

Also pro Phase Laufzeit O(n<sub>i</sub> log k<sub>i</sub> + m).

#### Noch offen:

- Definition von k<sub>i</sub> (damit Schranke für n<sub>i</sub>).
- Maximale Anzahl Phasen.

- Setze  $k_i = 2^{2m/n_i}$ .
- $\Rightarrow$  n<sub>i</sub> log k<sub>i</sub> = 2m,
- $\Rightarrow$  Kosten pro Phase O(m).

#### Anzahl Phasen:

- •n: Anzahl Superknoten zu Beginn einer Phase
- 2m: Summe aller Knotengewichte zu Beginn der Phase
- d: durschnittliches Gewicht eines Superknotens zu Beginn der Phase
- d': durchschnittliches Gewicht eines Superknotens am Ende der Phase

- Es gilt d' $\geqslant k = 2^{2m/n} = 2^d$ .
- Für die erste Phase ist d=2m/n und für alle anderen Phasen ist d≤2m.
- Also ist die Anzahl der Phasen höchstens1+ min{i: log(i) 2m 6 2m/n}

Setzen wir β(m,n):=min{i: log<sup>(i)</sup> 2m ≤ 2m/n}, dann gilt  $\beta(m,n)\leqslant\log^{*}m$  für alle m $\geqslant$ n.

Theorem 9.3: Für beliebige gewichtete ungerichtete Graphen mit n Knoten und m Kanten kann ein MSB in Zeit

#### $O(min{m \cdot \beta(m,n), m + n log n})$

bestimmt werden.

### Ausblick

#### Weiter mit linearer Algebra…